## **BAB III**

### **METODE PENELITIAN**

## **3.1 Objek Penelitian**

Objek penelitian ini adalah saham-saham syariah yang tergabung dalam *Jakarta Islamic Index* (JII) pada Bursa Efek Indonesia (BEI) (www.idx.co.id) dan *FTSE Bursa Malaysia EMAS Shariah Index* (FBMS) pada *Kuala Lumpur Stock Exchange* (KLSE) (www.sc.com.my). JII dan FBMS adalah *benchmark of shariah compliant securities* di Negara masing-masing.

### **3.2 Jenis dan Pendekatan Penelitian**

Berkaitan dengan judul yang dikemukakan, maka jenis penelitian yang digunakan adalah penelitian kuantitatif deskriptif. Penelitian kuantitatif yaitu metode penelitian yang berlandaskan pada filsafat positivisme, digunakan untuk meneliti populasi atau sampel tertentu, pengumpulan data menggunakan instrument penelitian, analisis data bersifat kuantitatif / statistic, dengan tujuan untuk menguji hipotesis yang telah ditetapkan (Sugiyono, 2011 : 8).

Jadi, dengan menggunakan penelitian kuantitatif peneliti bisa mendapatkan hasil dari penelitian ini dengan menggunakan model uji beda statistik yaitu *Independent sample T-test* dan bisa menguji hipotesis-hipotesis yang telah diajukan.

### **3.3 Populasi dan Sampel Penelitian**

Populasi dalam penelitian ini adalah seluruh perusahaan yang tergabung dalam JII *(Jakarta Islamic Index)* yang telah tercatat di Bursa Efek Indonesia (BEI) periode 2009 – 2012, yang terdiri dari 30 perusahaan. Dan FBMS *(FTSE Bursa Malaysia EMAS Shariah Index)* di *Kuala Lumpur Stock Exchange* (KLSE) periode 2009 - 2012. Dipilihnya saham-saham syariah yang sudah tercatat dalam bursa efek karena perusahaan-perusahaan tersebut sudah bisa mempublikasikan laporan-laporan keuangannya pada masyarakat umum. Sehingga masyarakat dapat dengan mudah jika ingin mengetahui laporan keuangan perusahaan tersebut tanpa perlu datang langsung ke lokasi perusahaan.

### **3.4 Teknik Pengambilan Sampel**

Dari populasi tersebut selanjutnya diambil beberapa sampel. Sampel dipilih berdasarkan teknikal *purposive sampling* (pemilihan sampel bertujuan). Peneliti kemungkinan mempunyai tujuan atau target tertentu dalam memilih sampel secara tidak acak (Indriantoro dan Supomo, 1999:131). Pemilihan sampel berdasarkan teknikal *purposive sampling* dengan kriteria-kriteria sebagai berikut:

| Kriteria                                           | Saham syariah | Saham syariah |
|----------------------------------------------------|---------------|---------------|
|                                                    | Indonesia     | Malaysia      |
| 1. Perusahaan terdaftar<br>di<br><b>BEI</b><br>dan | 30            | 853           |
| KLSE dan termasuk ke dalam saham                   |               |               |
| JII dan FBMS selama periode 2009-                  |               |               |
| 2013.                                              |               |               |
| 2. Perusahaan yang sahamnya masuk ke               | 11            | 10 Top        |
| dalam shariah compliant securities,                |               | Constituens   |
| selama 10 kali evaluasi atau setara                |               |               |
| dengan lima tahun berturut-turut,                  |               |               |
| yaitu mulai dari semester kedua tahun              |               |               |
| 2009 sampai semester kedua tahun                   |               |               |
| 2013. Kriteria ini diambil sebagai                 |               |               |
| konsistensi<br>saham-saham<br>bentuk               |               |               |
| tersebut terhadap prinsip dan kriteria             |               |               |
| syariah yang telah ditetapkan oleh                 |               |               |
| lembaga syariah yang berwenang di                  |               |               |
| Negara masing-masing,                              |               |               |
| 3. Tersedia data return selama tahun               | 30            | 8             |
| 2008-2012.                                         |               |               |
| 4. Perusahaan tidak melakukan stock                | 8             |               |
| split pada 1 Januari 2009 sampai                   |               |               |
| dengan 31 Desember 2012. Kriteria                  |               |               |
| ditetapkan untuk menghindari<br>ini                |               |               |
| adanya bias hasil perhitungan return               |               |               |
| disebabkan berubahnya harga saham,                 |               |               |

**Tabel 3.1 Kriteria Pemilihan Sampel**

Sumber : data diolah peneliti

| No. | Kode        | Perusahaan                                 |  |  |
|-----|-------------|--------------------------------------------|--|--|
| 1.  | <b>AALI</b> | Astra Agro Lestari Tbk.                    |  |  |
| 2.  | <b>ANTM</b> | Aneka Tambang (Persero) Tbk.               |  |  |
| 3.  | <b>INTP</b> | Indocement Tunggal Prakasa Tbk.            |  |  |
| 4.  | <b>ITMG</b> | Indo Tambangraya Megah Tbk.                |  |  |
| 5.  | <b>PTBA</b> | Tambang Batubara Bukit Asam (Persero) Tbk. |  |  |
| 6.  | <b>SMGR</b> | Semen Gresik Tbk.                          |  |  |
| 7.  | <b>TLKM</b> | Telekomunikasi Indonesia (Persero) Tbk.    |  |  |
| 8.  | <b>UNVR</b> | Unilever Indonesia Tbk.                    |  |  |

**Tabel 3.2 Sampel Saham Syariah di Bursa Efek Indonesia (BEI)**

Sumber : www.idx.co.id

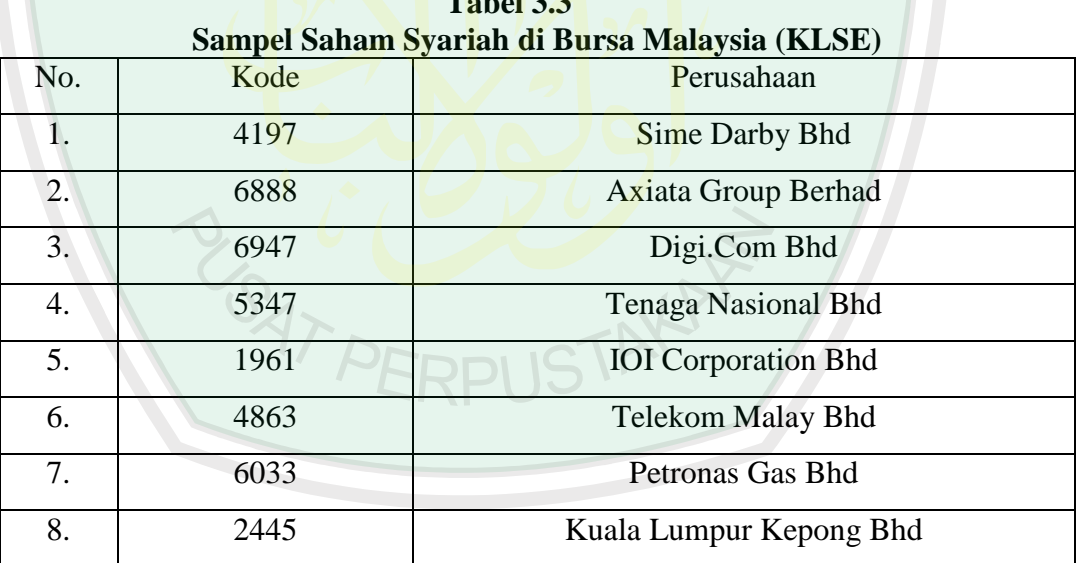

**Table 3.3** 

T1<br>大

# Sumber : www.sc.com.my

# **3.5 Data dan Jenis Data**

Sumber data dalam penelitian ini adalah data sekunder. Data sekunder adalah data yang diperoleh secara tidak langsung. Data ini bisa berupa referensi dari

buku-buku, surat kabar, artikel dalam internet, dan juga majalah yang digunakan sebagai tambahan mengenai teori yang berkaitan dengan objek yang dikaji dan diteliti. Data sekunder juga dapat diperoleh dari dokumentasi, data tentang sejarah berdirinya perusahaan, struktur organisasi, dan data ini termasuk data tentang laporan laba-rugi, neraca , dan lain-lain (Indriantoro dan Supomo, 1999: 147). Dalam penelitian ini, peneliti menggunakan sumber data kuantitatif dan jenis data sekunder antara lain berupa data penutupan harga saham bulanan, data Sertifikat Bank Indonesia (SBI) dan data penutupan harga IHSG bulanan untuk masing-masing Negara.

Data sekunder yang digunakan dalam penelitian ini adalah berupa data sekunder eksternal yang terdapat di Bursa Efek Indonesia dan *Kuala Lumpur Stock Exchange*. Data sekunder eksternal adalah data sekunder yang umumnya disusun oleh suatu entitas selain peneliti dari organisasi yang bersangkutan.

### **3.6 Teknik Pengumpulan Data**

Teknik pengumpulan data dilakukan secara dokumentasi yang dapat dilakukan dengan dua cara yaitu :

1. Penelusuran secara manual

Penelusuran secara manual yang dilakukan dengan mengumpulkan data yang sudah disajikan ke dalam bentuk format kertas hasil cetakan antara lain berupa buku, majalah, jurnal atau sumber data lainnya. Dalam penelitian ini penelusuran data secara manual dilakukan di Bursa Efek Indonesia dengan mengumpulkan data dari Harian Bisnis Indonesia, buku-buku Jurnal Pasar Modal dan lain-lain.

2. Penelusuran dengan komputer

Data yang memerlukan penelusuran dengan komputer adalah data yang disajikan ke dalam bentuk elektronik. Penelusuran data dengan menggunakan komputer relatif lebih cepat, lengkap, dan efektif dibandingkan dengan penelusuran data secara manual. Dalam penelitian ini peneliti juga melakukan penelusuran data dengan menggunakan bantuan komputer yaitu melalui media internet [\(www.idx.co.id,](http://www.idx.co.id/) [www.yahoofinance.com,](http://www.yahoofinance.com/) [www.sc.com.my,](http://www.sc.com.my/) dan lain-lain). Data yang diperlukan dalam penelitian ini bersumber dari data sekunder yang didownload dari situs terkait. Data tersebut dikumpulkan berdasarkan periode penelitian yaitu mulai 1 Januari 2009 sampai dengan 31 Desember 2012. Data yang dikumpulkan adalah sebagai berikut :

**Tabel 3.4 Data dan Alamat Situs Website Terkait**

Indonesia :

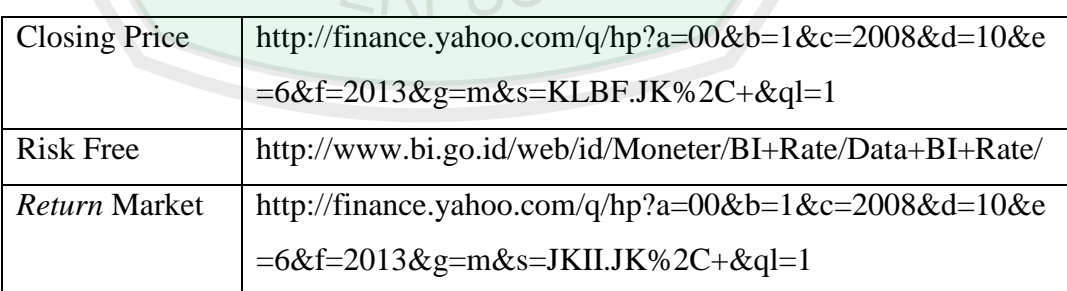

Sumber : data diolah peneliti

Malaysia :

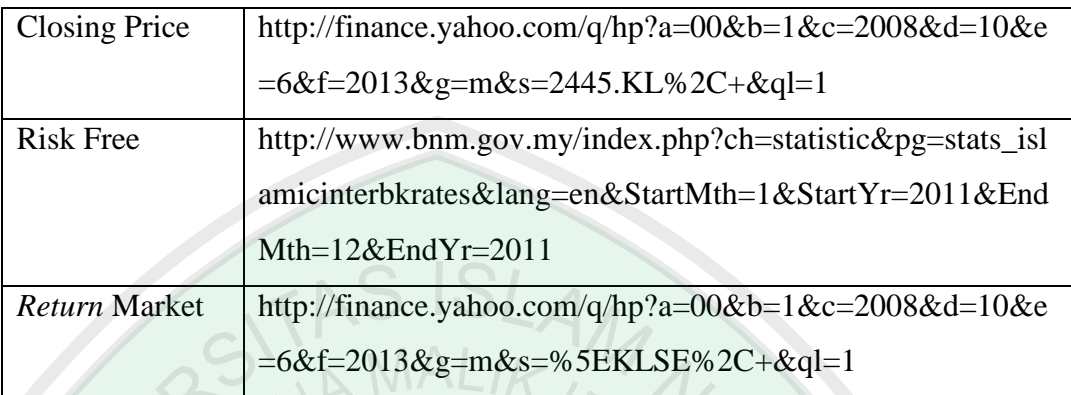

Sumber : data diolah peneliti

### **3.7 Definisi Operasional Variabel**

Berikut ini adalah definisi operasional dan pengukuran beberapa variabel yang berhubungan dengan penilaian kinerja portofolio optimal dengan metode Indeks Sharpe, indeks Treynor, Indeks Jansen. Berikut adalah variabel-variabel yang diperlukan :

1. Indeks Sharpe :

$$
S\text{pi} = \frac{R\text{pi}-Rf}{SD\text{pi}}\,(\ldots\ldots3.1)
$$

Dimana rumus untuk mencari return saham menggunakan rumus (2.1) sedangkan untuk nilai *risk free* Indonesia menggunakan data Sertifikat Bank Indonesia (SBI), dan untuk *risk free* Malaysia memakai data *Islamic Rate Index Malaysia.* Kemudian untuk mencari risiko yang dinyatakan dalam bentuk standard deviasi dapat diperoleh dengan rumus (2.4).

2. Indeks Treynor :

$$
T\text{pi} = \frac{R\text{pi}-Rf}{\beta\text{pi}}\,(\dots\dots.3.2)
$$

Dimana risiko yang dinyatakan dalam bentuk beta dapat diperoleh dengan rumus dibawah ini :

$$
\beta i = \frac{\sigma \text{im}}{\sigma^2 \text{m}} \text{ atau } \frac{(\text{Ra} - \bar{\text{Ra}})(\text{Rm} - \bar{\text{R}} \text{m})}{(\text{Rm} - \bar{\text{R}} \text{m})^2} \dots \dots \dots (3.3)
$$

Keterangan :

 $βi = beta$  saham

Ra = *return* saham dan Ṝa = rata-rata *return* saham

Rm = *return* dari indeks pasar dan <u>Rm</u> = rata-rata *return* indeks pasar

3. Indeks Jansen

$$
Jpi = (Rpi - Rf) - (Rm - Rf) \beta pi \dots (3.4)
$$

Dimana *return market* diperoleh dengan rumus sebagai berikut :

$$
Rm = \frac{JKIIt - JKIIt - 1}{JKIIt - 1} \text{ dan } \frac{FTSEt - FTSEt - 1}{FTSEt - 1} \dots \dots \dots (3.5)
$$

### **3.8 Metode Analisis Data**

Untuk mendapatkan hasil perbandingan kinerja portofolio optimal antara saham syariah di Indonesia dan Malaysia, maka dilakukan tahapan-tahapan sebagai berikut :

1. Untuk mendapatkan perusahaan yang termasuk dalam kandidat portofolio optimal, maka dilakukan dengan menggunakan cara sebagai berikut :

- a. Melakukan perhitungan rasio *excess return to beta* pada tiap masingmasing saham syariah di Indonesia dan Malaysia. Rumus dari *excess return to beta* adalah seperti yang terdapat pada rumus (2.5) dimana nilai beta dapat dihitung dengan rumus (3.3)
- b. Setelah melakukan perhitungan *excess return to beta,* kemudian dilakukan perhitungan *cut off rate* pada saham syariah di Indonesia dan Malaysia. Yaitu dengan menggunakan rumus (2.6). Dimana untuk menghitung varian *return* pasar yang menunjukkan risiko indeks pasar (σm²) adalah sebagai berikut (Jogiyanto. 2007:240) :

 $\sigma m^2 = (Rm_1 - \bar{R}m)^2 + (Rm_2 - \bar{R}m)^2 + ... + (Rm_n - \bar{R}m)^2 / (n-1)$  ….. (3.6)

- c. Setelah perhitungan *excess return to beta* dan *cut off rate* dilakukan, maka dibandingkan antara keduanya. Jika *excess return to beta* lebih besar dari *cut off rate*nya (ERB > *cut off rate*), maka saham tersebut termasuk dalam kandidat portofolio optimal.
- 2. Untuk mengetahui kinerja masing-masing saham syariah di Indonesia dan Malaysia, maka analisis dilakukan berdasarkan metode indeks Sharpe, indeks Treynor dan indeks Jansen. Adapun cara-cara yang digunakan untuk menghitung yaitu:
	- 1) Indeks Sharpe menggunakan rumus (3.1)
	- 2) Indeks Treynor menggunakan rumus (3.2)
	- 3) Indeks Jansen menggunakan rumus (3.4)
- 3. Untuk mengetahui perbedaan kinerja portofolio optimal saham syariah di Indonesia dan Malaysia, maka dilakukan dengan uji statistic yang menggunakan aplikasi SPSS versi 16.0. Langkah-langkah yang dilakukan adalah sebagai berikut :
	- a. Untuk mengetahui keakuratan dan kevalidan data-data yang akan digunakan untuk uji statistic, maka data-data tersebut harus diuji dengan melakukan uji normalitas data. Uji ini menguji normalitas data dengan uji *Kolmogorov Smirnov Goodness of Fit Test* terhadap masing-masing variabel. Apabila signifikansi lebih besar dari 0,05, maka data normal, dan sebaliknya apabila signifikansi lebih kecil dari 0,05, maka data tidak normal.
	- b. Dilakukan uji statistic, yaitu uji beda rata-rata dua sampel *independen (ttest)*. T-test dapat dihitung menggunakan rumus sebagai berikut :

 $t = \frac{(\dot{x}1 - \dot{x}2)}{\dot{x}3}$ ˢẊ1−Ẋ2

$$
Dimana:\\
$$

<sup>s</sup>
$$
\dot{X}_1 - \dot{X}_2 = \sqrt{\frac{(n1-1) .51^2 + (n2-1) .52^2}{n1 + n2 - 2}}
$$

keterangan :

 $\dot{X}_1$  = rata-rata variabel yang diuji pada sampel pertama (kinerja portofolio optimal saham syariah Indonesia)  $\dot{X}_2$  = rata-rata variabel yang diuji pada sampel kedua

(kinerja portofolio optimal saham syariah Malaysia)

- $n_1$  = jumlah sampel pada kelompok pertama
- $n_2$  = jumlah sampel pada kelompok kedua

 $S_1$  dan  $S_2$  = standar deviasi pada kelompok pertama dan kedua

c. Setelah uji t dilakukan, selanjutnya dilakukan uji signifikansi dengan membandingkan hasil uji t dengan t tabel berdasarkan tingkat kepercayaan 95% (alpha 5%). Jika nilai –t tabel  $\leq$  t hitung  $\geq$  t tabel, maka hipotesis nol (H0) diterima dan hipotesis alternatif (Ha) ditolak. Artinya, tidak terdapat perbedaan yang signifikan dari variabel yang diukur. Sebaliknya, jika nilai  $-t$  tabel > t hitung atau t hitung > t tabel, maka Ho ditolak dan Ha diterima. Ini berarti bahwa terdapat perbedaan yang signifikan. Penarikan kesimpulan juga bisa dilakukan dengan membandingkan nilai signifikansi (Sig.) pengujian dengan alpha 5%. Jika nilai signifikansi lebih kecil dari 5%, maka Ho ditolak, dan jika nilai signifikansi lebih besar dari 5%, maka Ho diterima. Pengujian hipotesis tersebut menggunakan uji beda dibantu dengan menggunakan SPSS versi 16.0.